Missed any of my weekly **[Tech Tips](http://techtips411.weebly.com/)**? Check out **<http://techtips411.com/weekly-tips>**

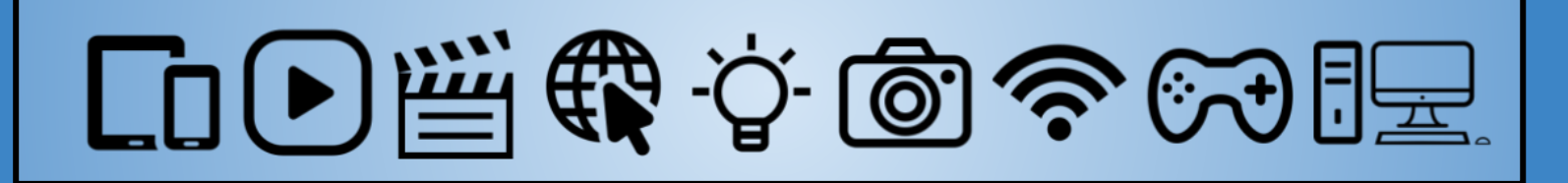

- Training on New Tools for the 21st Century Classroom
- Collaboration & Planning with Individuals
- Collaboration & Planning with a Group/Team
- Co-Teaching
- **Observing a Technology Lesson**
- **Technology Tools Training**

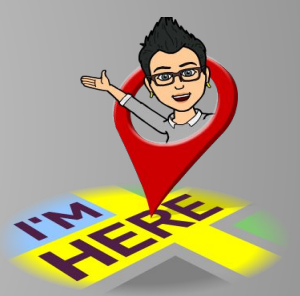

## **Educational Technology Specialist (ETS) Support Available:**

**\*** You must be [logged in to your Discovery Education account.](https://www.techtips411.com/uploads/3/7/1/3/37135929/quicksheet_-_accessing_spotlight_on_strategies.pdf)

**Creative, research-based instructional strategies for integrating digital media in meaningful, effective, and practical ways.**

## **[Visual Walkabout](https://atlanta.discoveryeducation.com/learn/player/cd1168fa-d401-4ad0-adc0-aab578f6ab9f?utm_source=DiscoveryEducation&utm_campaign=Spotlight_on_Strategies&utm_medium=Spotlight_on_Strategies_Featured_Asset) \***

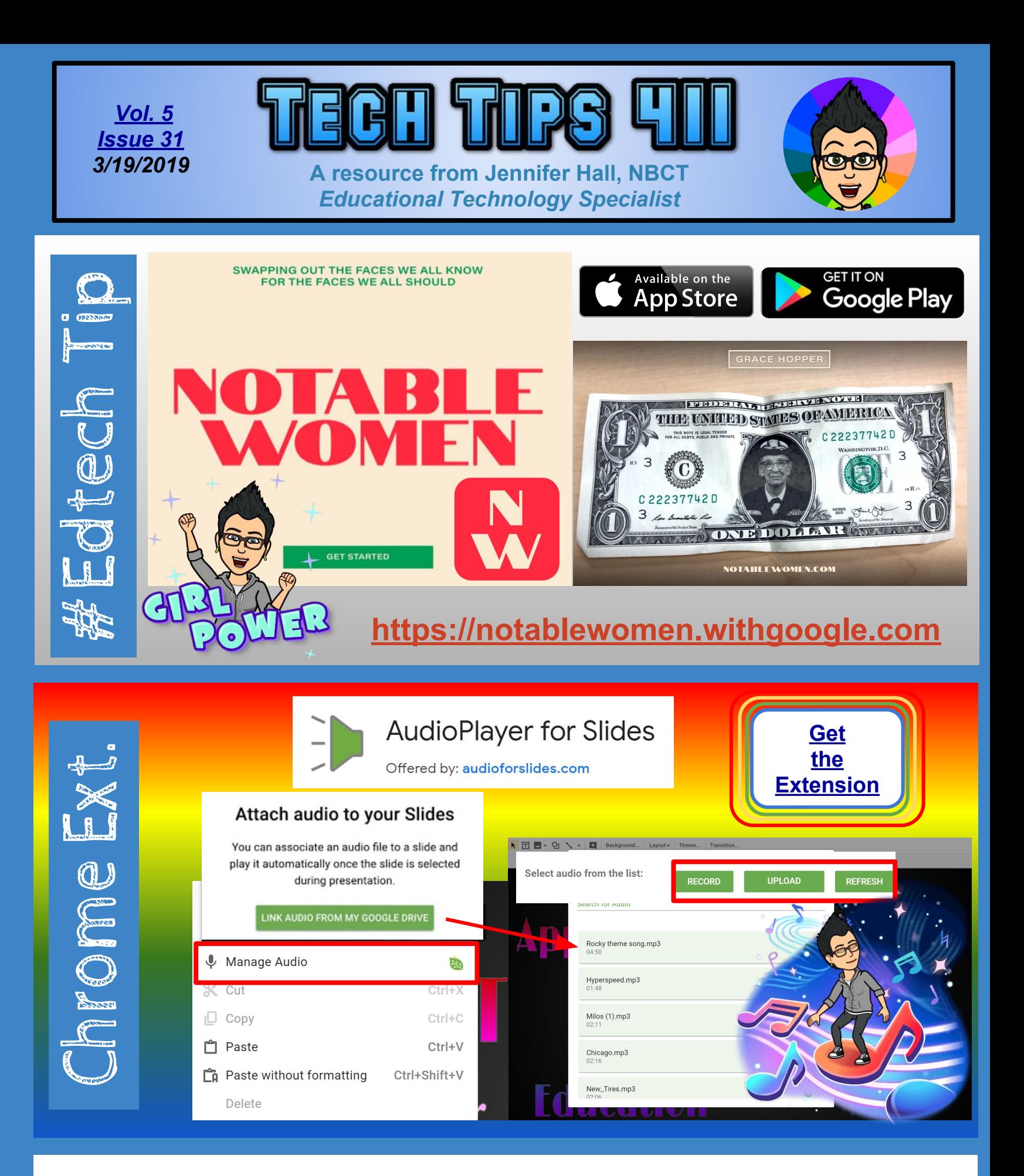

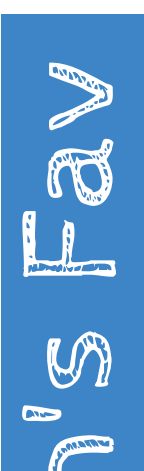

## **Bring the World to Your Classroom**

**ICPB** 

GPB and PBS have curated FREE, standards-aligned videos, interactives, lesson plans, and more for teachers like you.

Q

Subjects  $\vee$ 

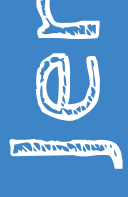

Search classroom resources...

**PBS Learning Media** 

Visual Walkabout is a teaching strategy that provides students with a sneak peek of the content in an upcoming unit through the use of a series of images. Students walk around the classroom gallery of images, making connections and asking questions at each image. This strategy also allows educators to assess prior knowledge and address early misconceptions.

## **Skills:**

Assessment, Cites Evidence, Compare and Contrast, Inference and Prediction, Instructional Hook, Key Ideas and Details, Research, Sequence, Summarizing

**[https://gpb.pbslearningmedia.org](https://pbslearningmedia.org/)** 

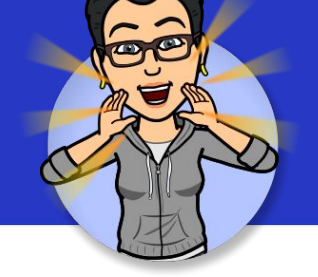

Grades  $\vee$ 

**Standards** 

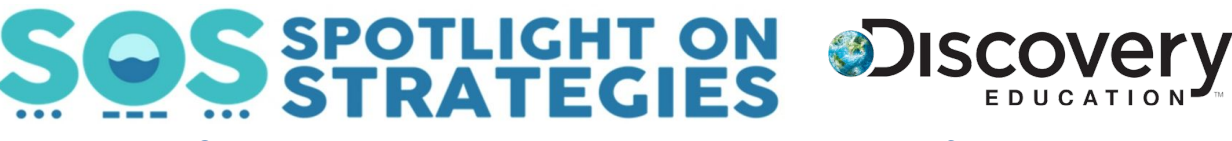